### Dynamické programování

#### Jan Kybic

<http://cmp.felk.cvut.cz/~kybic> <kybic@fel.cvut.cz>

2016

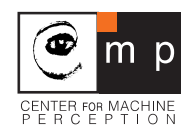

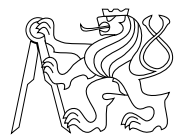

#### [Memoizace](#page-1-0)

<span id="page-1-0"></span>[Dynamické programování](#page-17-0)

- Pro dlouhotrvající funkce  $f(x)$
- $\blacktriangleright$  Jednou vypočtené  $f(x)$  si zapamatujeme
- ▶ Vyměníme prostor za čas (time-space trade-off)
- Funkce musí být čistá (pure)

### Memoizace — implementace

Pro funkce jednoho argumentu. Vrátí funkci, která se chová jako f, jen jednou vypočítané hodnoty nejsou počítány znovu.

```
def memoize(f):
  memo = \{\}def g(x):
    if x not in memo:
      memo[x]=r=f(x)return r
    return memo[x]
  return g
```
### Memoizace — použití

```
def is_prime(p):
  if p<2:
   return False
 n=2while n*n<=p:
    if p % n = 0:
     return False
   n+=1return True
```
g=memoize(is\_prime)

Soubor memoize.py.

#### Memoizace se zapomínáním Last recently used (LRU)

- **Nechceme si pamatovat vše**
- $\triangleright$  Zapomeneme hodnotu použitou před nejdelší dobou (LRU last recently used)

#### Memoizace se zapomínáním Last recently used (LRU)

- $\blacktriangleright$  Nechceme si pamatovat vše
- $\triangleright$  Zapomeneme hodnotu použitou před nejdelší dobou (LRU last recently used)

V Pythonu (varianta bez zapomínání)

h=functools.lru\_cache(maxsize=None)(is\_prime)

### Memoizace — měření času

Otestuje čísla  $1, 2, \ldots 10^5$  na prvočíselnost.

#### >>> memoize.try\_memoize\_primes()

Bez memoizace: 1.41s S memoizací poprvé: 1.51s S memoizací podruhé: 0.06s S lru\_cache poprvé: 1.75s S lru\_cache podruhé: 0.23s

Soubor memoize.py.

### Fibonacciho čísla

$$
F_N = \begin{cases} 1 & \text{if } N < 2 \\ F_{N-1} + F_{N-2} & \text{if } N \ge 2 \end{cases}
$$

1, 1, 2, 3, 5, 8, 13, 21, 34, 55, 89, 144, 233, 377, . . .

Rekurzivní implementace:

```
def fibonacci(n):
  if n \leq 2:
    return 1
  else:
    return fibonacci(n-1) + fibonacci(n-2)
```
### Fibonacciho čísla

$$
F_N = \begin{cases} 1 & \text{if } N < 2 \\ F_{N-1} + F_{N-2} & \text{if } N \ge 2 \end{cases}
$$

1, 1, 2, 3, 5, 8, 13, 21, 34, 55, 89, 144, 233, 377, . . .

Rekurzivní implementace:

```
def fibonacci(n):
  if n \leq 2.
    return 1
  else:
    return fibonacci(n-1) + fibonacci(n-2)
```

```
Časová složitost je \propto F_N \propto \phi^N, kde \phi \approx 1.618.
```
### Fibonacciho čísla

$$
F_N = \begin{cases} 1 & \text{if } N < 2 \\ F_{N-1} + F_{N-2} & \text{if } N \ge 2 \end{cases}
$$

1, 1, 2, 3, 5, 8, 13, 21, 34, 55, 89, 144, 233, 377, . . .

Rekurzivní implementace:

```
def fibonacci(n):
  if n \leq 2.
    return 1
  else:
    return fibonacci(n-1) + fibonacci(n-2)
```

```
Časová složitost je \propto F_N \propto \phi^N, kde \phi \approx 1.618.
```
Memoizace odstraní rekurzivní volání.

Soubor memoize.py.

### Fibonacciho čísla a memoizace

```
def fibonacci2(n):
  if n \leq 2:
    return 1
  else:
    return fibonacci3(n-1) + fibonacci3(n-2)
```

```
fibonacci3=memoize(fibonacci2)
```
### Fibonacciho čísla a memoizace

```
def fibonacci2(n):
  if n \leq 2:
    return 1
  else:
    return fibonacci3(n-1) + fibonacci3(n-2)
```

```
fibonacci3=memoize(fibonacci2)
```
#### $\boxed{i}$ fibonacci=memoize(fibonacci) funguje také.

### Fibonacciho čísla a memoizace

```
def fibonacci2(n):
  if n \leq 2:
    return 1
  else:
    return fibonacci3(n-1) + fibonacci3(n-2)
```
fibonacci3=memoize(fibonacci2)

 $\left\lbrack i\right\rbrack$ fibonacci=memoize(fibonacci) funguje také.

◈ Python má tzv. dekorátory (decorators), např. @memoize.

### Fibonacciho čísla iterativně

specializovaná memoizace — pro  $F_N$  budeme potřebovat  $F_1, F_2, \ldots, F_{N-1}$ 

```
def fibonacci4(n):
 p = [ 1 for i in range(n+1) ]for i in range(3,n+1):
   p[i]=p[i-1]+p[i-2]return p[n]
```
### Fibonacciho čísla iterativně

specializovaná memoizace — pro  $F_N$  budeme potřebovat  $F_1, F_2, \ldots, F_{N-1}$ 

```
def fibonacci4(n):
  p = [ 1 for i in range(n+1) ]for i in range(3,n+1):
    p[i]=p[i-1]+p[i-2]return p[n]
```
#### $\boxed{i}$ Stačí si pamatovat dvě poslední hodnoty.

Soubor memoize.py.

## Experimentální vyhodnocení časové složitosti

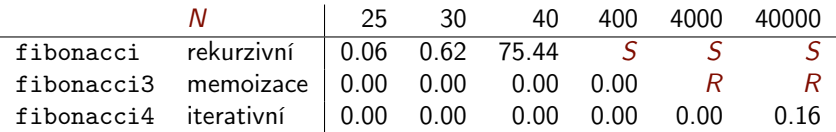

Čas v sekundách.

- S neskončí v rozumném čase
- $R$  překročená maximální hloubka rekurze

 $\boxed{\boldsymbol{i}}$ Memoizace vyrobila z rekurzivního algoritmu nerekurzivní.

#### [Memoizace](#page-1-0)

<span id="page-17-0"></span>[Dynamické programování](#page-17-0)

### Dynamické programování Dynamic programming

- **Problém rozdělíme na několik menších.**
- **Menší problémy vyřešíme systematicky 'všechny' a výsledky** uložíme.
- $\blacktriangleright$  Explicitní memoizace.
- **Pro řešení většího problému využíváme dříve předpočítaných** řešení.

### Dynamické programování Dynamic programming

- **Problém rozdělíme na několik menších.**
- **Menší problémy vyřešíme systematicky 'všechny' a výsledky** uložíme.
- $\blacktriangleright$  Explicitní memoizace.
- **Pro řešení většího problému využíváme dříve předpočítaných** řešení.

Příklad: Fibonacciho posloupnost fibonacci4

### Dynamické programování Dynamic programming

- **Problém rozdělíme na několik menších.**
- **Menší problémy vyřešíme systematicky 'všechny' a výsledky** uložíme.
- $\blacktriangleright$  Explicitní memoizace.
- **Pro řešení většího problému využíváme dříve předpočítaných** řešení.

Příklad: Fibonacciho posloupnost fibonacci4

'programování' = reformulace problému

## Bellmanův princip optimality

- $\triangleright$  Ve stavovém prostoru hledejme cestu mezi stavy s a t.
- $\triangleright$  Nechť stav r leží na optimální cestě:

 $p_1 = s, \ldots, p_M = r, \ldots, p_M = t.$ 

Pak i podcesty  $p_1 = s, \ldots, p_M = r$  a  $p_M = r, \ldots, p_N = t$  jsou optimální.

Dynamické programování a stavový prostor

 $\triangleright$  Nechť kritérium optimality je součet cen akcí a/nebo stavů, které minimalizujeme.

$$
C = \sum_{i=1}^{N} C(p_i) + \sum_{i=1}^{N-1} C(a_i), \text{ kde } p_{i+1} = f(p_i, a_i)
$$

- $\triangleright$  Nechť délka řešení je maximálně N kroků.
- $\triangleright$  Nechť v každém kroku existuje množina  $\mathcal{R}_i$  stavů, kudy musí optimální cesta procházet.
- $\blacktriangleright$  Nechť se do stavů  $\mathcal{R}_{i+1}$  z  $\mathcal{R}_i$  mohu dostat maximálně k způsoby.

### Dynamické programování a stavový prostor (2)

Problém lze řešit dynamickým programováním takto:

- $\triangleright$  V každém kroku *i* si pamatuji, jaká je nejlepší cena  $D_i(r)$ dosažení každého stavu  $r$  z  $\mathcal{R}_i$ , optimálního předchůdce a akci.
- ► Při výpočtu ceny stavů  $u \in \mathcal{R}_{i+1}$  v dalším kroku vyberu nejlepší z možných akcí

 $D_{i+1}(u) = \min_{a \in A} D_i(r) + C(a) + C(u)$  kde  $u = f(r, a)$ 

<sup>I</sup> Po dosažení cílového stavu zpětně rekonstruuji optimální cestu (je-li nutno).

Složitost tohoto algoritmu je  $O(kN)$ .

### Dynamické programování a stavový prostor (2)

Problém lze řešit dynamickým programováním takto:

- $\triangleright$  V každém kroku *i* si pamatuji, jaká je nejlepší cena  $D_i(r)$ dosažení každého stavu  $r$  z  $\mathcal{R}_i$ , optimálního předchůdce a akci.
- ► Při výpočtu ceny stavů  $u \in \mathcal{R}_{i+1}$  v dalším kroku vyberu nejlepší z možných akcí

 $D_{i+1}(u) = \min_{a \in A} D_i(r) + C(a) + C(u)$  kde  $u = f(r, a)$ 

<sup>I</sup> Po dosažení cílového stavu zpětně rekonstruuji optimální cestu (je-li nutno).

Složitost tohoto algoritmu je  $O(kN)$ .

Existuje mnoho variant tohoto základního postupu.

### Příklad: Mince

- $\triangleright$  Řešili jsme, jak vypsat všechny způsoby, jak zaplatit x Kč mincemi v hodnotách  $h = \{50, 20, 10, 5, 2, 1\}$  Kč.
- $\triangleright$  Nyní najděme nejmenší počet mincí, kterými lze zaplatit x Kč.

### Příklad: Mince

- $\triangleright$  Řešili jsme, jak vypsat všechny způsoby, jak zaplatit x Kč mincemi v hodnotách  $h = \{50, 20, 10, 5, 2, 1\}$  Kč.
- $\triangleright$  Nyní najděme nejmenší počet mincí, kterými lze zaplatit x Kč.
- $\blacktriangleright$  Hladový (greedy) algoritmus nefunguje pro všechny h.

### Mince — rekurzivně

Jak zaplatit částku x pomocí co nejmenšího počtu mincí o hodnotách h (pole). Vrátí pole počtů *m<sub>i</sub>* mincí *h<sub>i</sub>*.

Myšlenka: Rekurzivně zkus zaplatit  $x - h_i$  a vyber nejlepší možnost.

```
Mince — rekurzivně
```

```
def zaplat_nejlepe(h,x):
 def zaplat_internal(x):
   if x in h: # existuje mince s hodnotou 'x'?
     return [ int(x==v) for v in h ]else:
     nejlepsi=None # nejlepší pole počtů 'm'
     for i in range(len(h)): # pro všechny mince
       if h[i]<=x: # které lze použít
         m=zaplat_internal(x-h[i])
         m[i]+=1if nejlepsi is None or sum(m) \leq sum(n)ejlepsi):
           nejlepsi=m.copy()
     return nejlepsi
 return zaplat_internal(x)
```
Funguje, ale má exponenciální složitost, použitelné jen asi do  $x = 35$  $(40 s).$ 

Soubor dynamic.py.

### Mince — memoizace

```
def zaplat_nejlepe2(h,x):
  def zaplat_internal(x): # existuje mince s hodnotou 'x'?
    if x in h:
      return \lceil \text{int}(x=y) \rceil for y in h \lceilelse:
      nejlepsi=None
      for i in range(len(h)):
        if h[i]<=x:
          m=zaplat_internal(x-h[i])
          m[i]+=1if nejlepsi is None or sum(m) < sum(nejlepsi):
             nejlepsi=m.copy()
      return nejlepsi
  zaplat_internal=memoize.memoize(zaplat_internal)
  return zaplat_internal(x)
```
Funguje mnohem rychleji, použitelné asi do  $x = 24500$  (0.42 s), pak dojde k překročení hloubky zásobníku.

### Mince — dynamické programování

```
def zaplat_nejlepe3(h,x):
  reseni=\begin{bmatrix} 1 \end{bmatrix} * (x+1) # nej. řešení pro zapl. 'x'
  reseni[0] = [0] * len(h)for y in range(1, x+1): # jak zaplatit y=1..x Kč
   nejlepsi_i=None # kterou minci je nejlépe použít
   nejlepsi_pocet=None # kolik mincí bude pak potřeba
    for i in range(len(h)): # zkus všechny mince
      if h[i] \leq v: # lze ji použít?
        pocet=sum(reseni[y-h[i]])+1 # tolik mincí je potřeba
        if nejlepsi_i is None or pocet<nejlepsi_pocet:
          nejlepsi_i=i
          nejlepsi_pocet=pocet
    if nejlepsi_i is None: # pro jistotu
      return None
    reseni[y]=reseni[y-h[nejlepsi_i]].copy()
    reseni[y][nejlepsi_i]+=1
  return reseni[x]
```

```
Nejrychlejší řešení, složitost zhruba lineární, O(x) (0.02 s pro x = 2450, 0.24 s
pro x = 24500, 2.7 s pro x = 245000
```
### Příklad: hledání lineárních struktur v obraze

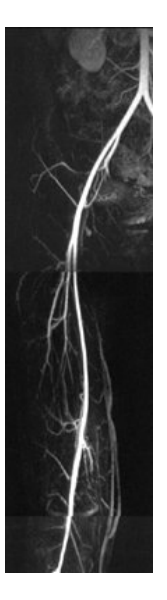

- $\blacktriangleright$  Rentgenový (CT) obraz dolních končetin.
- **Najděte nejjasnější spojnici** první a poslední řádky obrazu.
- $\blacktriangleright$  Maximalizujte:

$$
J = \sum_{i=0}^{n_y} f(i, p_i)
$$
  
aby 
$$
|p_i - p_{i-1}| \leq 1
$$

 $\blacktriangleright$   $f(y, x) =$  jas pixelu na souřadnicích  $(y, x)$ 

#### Knihovna numpy Numeric Python

```
>>> import numpy as np
>>> a=np.zeros((3,4),dtype=np.uint8)
\gg a[1,2]=3
>> a
array([[0, 0, 0, 0],
       [0, 0, 3, 0],
       [0, 0, 0, 0], dtype=uint8)
```
Typ numpy.array

- I Vícerozměrná pole, vícerozměrné indexování.
- $\triangleright$  Definovatelný a homogenní typ elementů.
- **Efektivnější využití paměti než nativní typ list.**
- $\blacktriangleright$  Interoperabilita s jinými programovacími jazyky.
- **Nepodporuje dynamickou změnu rozměrů, vyhledávání atp.**
- **Podporuje řadu matematických vektorových a maticových operací** (à la Matlab)

### Načtení a zobrazení obrázku

```
import scipy # Scientific Python
import scipy.misc # pro čtení obrázků
import pylab # pro zobrazování a grafy<br>
import numpy as np # numeric arrays
import numpy as np
def test_vessels():
  # načti obrázek do numpy.array pole
  f=scipy.misc.imread('figs/limb_vessels2.jpg')<br>pylab.figure(1) # první ok
                                        # první okno na obrazovce
  pylab.inshow(f,map=pylab.cm,gray) # ukaž šedotónový obrázek
  p=find_vertical(f) # najdi spojnici, vrať x souřad.<br>
pylab.figure(2) # druhé okno na obrazovce
                                        # druhé okno na obrazovce
  pylab.imshow(f,cmap=pylab.cm.gray) # ukaž obrázek znovu
  pylab.plot(p, range(len(p)), 'r.' ) # nakresli spojnici červeně
  pylab.show() # počkej, až uživatel okna zavře
```
Možností načítání a zobrazování obrázků je více.

Soubor vessels.py.

### Hledání spojnice a dynamické programování

```
def find vertical(f):
 ny,nx=f.shape # velikost obrázku
 c=np.zeros(nx) # ceny sloupců pro aktuální řadu
 cnew=np.zeros(nx) # ceny sloupců pro novou řadu
 delta=np.zeros((ny,nx),dtype=np.int8) # posun p[i]-p[i-1]for iy in range(ny): # první průchod shora dolů
   for ix in range(nx): # pro všechny sloupce
     cnew[ix],delta[iy,ix]=max( # nejlepší cesta do (iy, ix)(c[ix+d]+f[iy, ix], d) for d in (-1, 0, 1)if ix+d<nx and ix-d>=0 )
   cnew, c=c, cnew # vyměň odkazy na pracovní pole
 p=np.zeros(ny,dtype=np.int) # výsledná cesta
 p[ny-1]=np.array(c) # začni v nejlepším sloupci
 for iy in range(ny-1,0,-1): # zp \notin zp \notin zpp[iy-1]=p[iy]+delta[iy,p[iy]]return p
```
# Výsledek

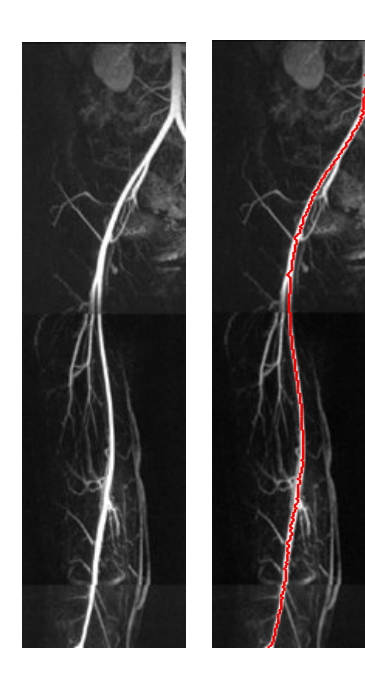

### Náměty na domácí práci

- $\blacktriangleright$  Implementujte iterativní výpočet Fibonacciho čísel na základě dvou předchozích hodnot.
- ► Jak závisí zrychlení na velikosti LRU paměti v uvedených příkladech memoizace?
- ▶ Jaká je složitost algoritmu nalezení minimálního počtu mincí pro zaplacení dané částky vzhledem k počtu druhů mincí?
- $\triangleright$  Řešte úlohu minimálního počtu mincí pro zaplacení dané částky, pokud je počet mincí dané hodnoty omezen.
- $\triangleright$  Řešte úlohu batohu (dynamickým programováním): Je dáno N položek s váhou  $m_i$  a hodnotou  $c_i$ . Kolik kterých položek mám vybrat, aby váha nepřekročila M a hodnota byla maximální?
- $\triangleright$  Upravte řešení problému mincí dynamickým programováním, aby nebylo potřeba ukládat vždy celé řešení, ale jen naposledy přidanou minci.
- ▶ Upravte hledání jasné cesty v obrazu tak, aby cesta nemusela být pouze svislá.